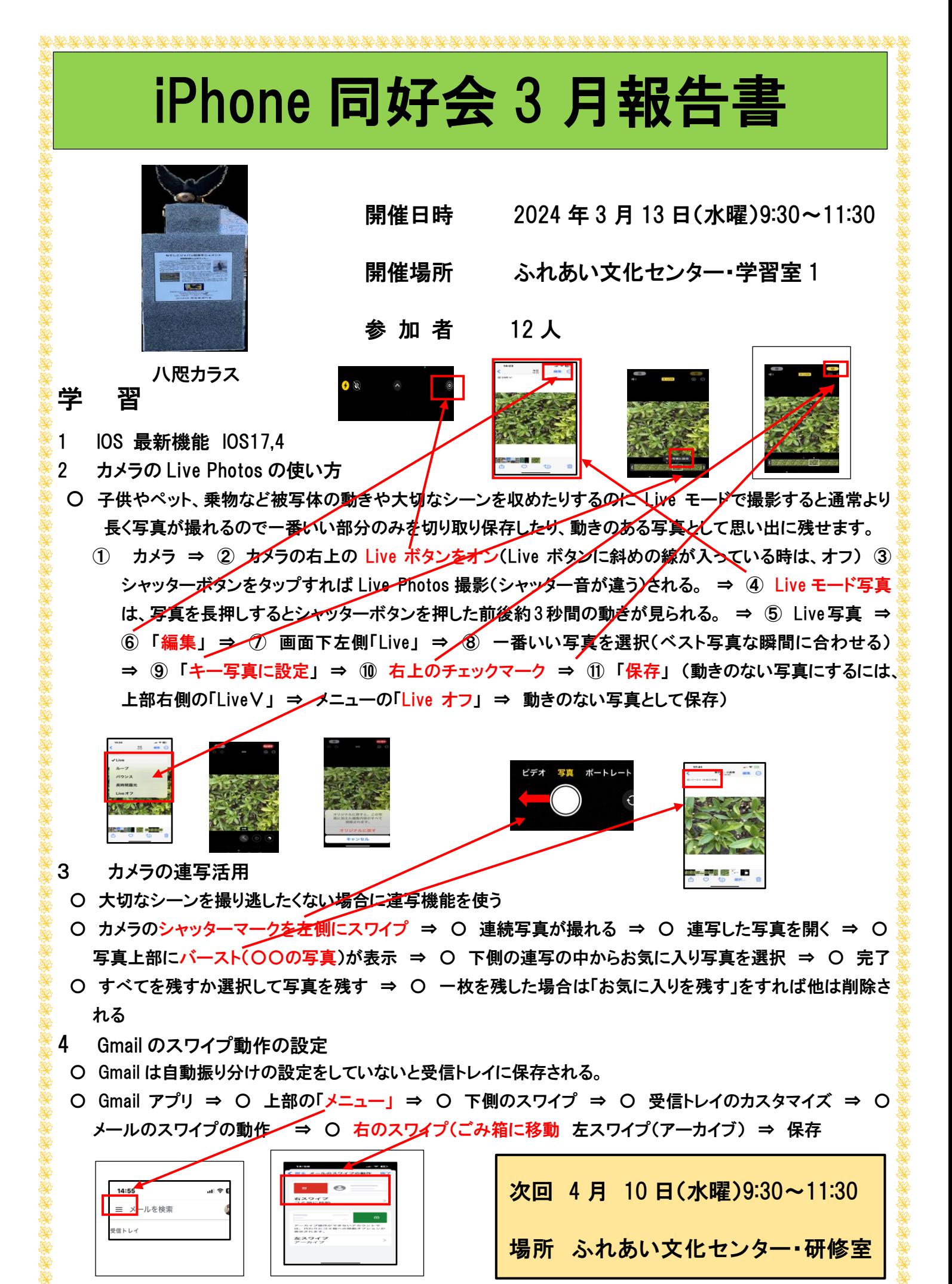

17